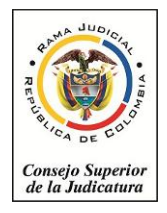

Rama Judicial del Poder Público Consejo Superior de la Judicatura Sala Administrativa Unidad de Desarrollo y Análisis Estadístico

# **UDAEOF15-1474**

Bogotá, D. C., miércoles, 03 de junio de 2015

Doctores(as) Presidentes(as ) Salas Administrativas Consejo Seccional de la Judicatura

> *Asunto: Entada en producción para grabación de la información estadística, bajo el nuevo SIERJU B.I.*

Estimados (as) Doctores(as)

Una vez ajustada la infraestructura que soporta el nuevo sistema de información estadística de la Rama Judicial y como se anunció en oficio anterior a este, atentamente me permito informar que a partir del 3 de junio, estará disponible el acceso al nuevo SIERJU B. I. en la página de la Rama Judicial [www.ramajudicial.gov.co,](http://www.ramajudicial.gov.co/) con perfil de navegación Servidores J, en el link [SIERJU](http://sierju.ramajudicial.gov.co/sierju/login.aspx?ReturnUrl=%2fsierju%2fdefault.aspx) BI - Diligenciamiento.

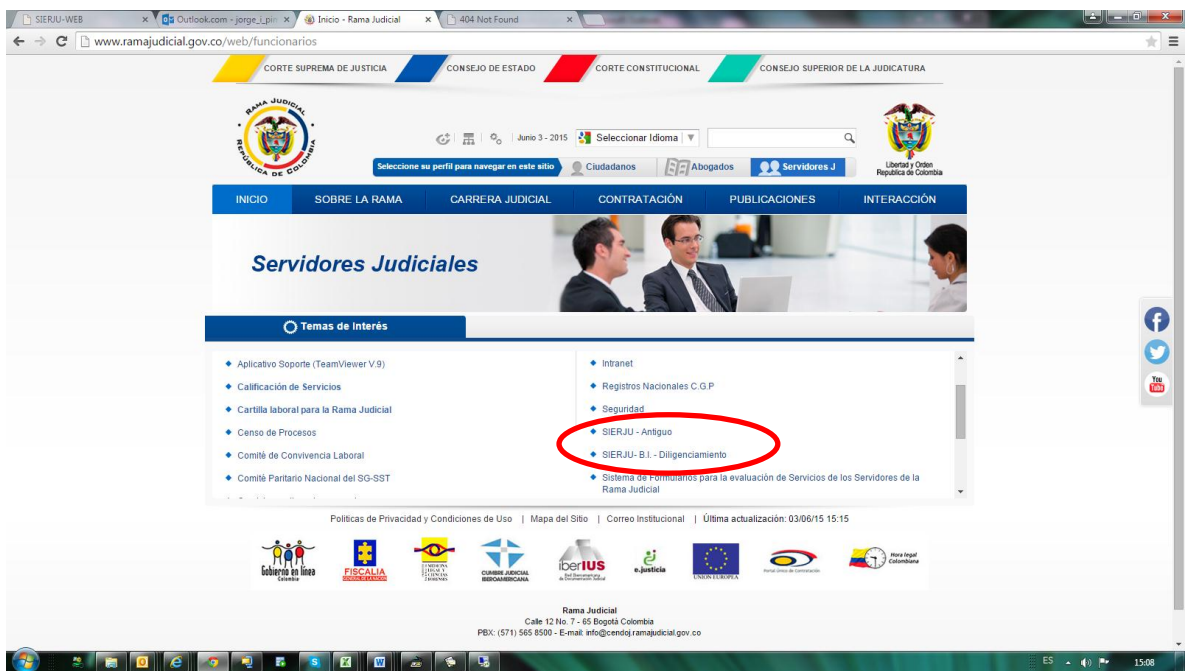

Dado que los Consejos Seccionales de la Judicatura necesitan acceder a SIERJU antiguo, este estará disponible hasta cuando contractualmente se disponga del servicio de alojamiento y se accederá a través del link **SIERJU Antiguo.**

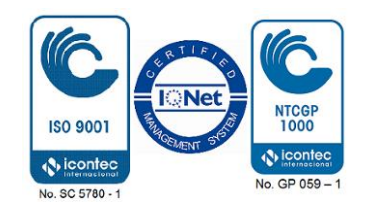

### **Administradores Seccionales:**

Bajo la nueva estructura de SIERJU B.I., se crearon los siguientes usuarios administradores seccionales, con los cuales podrán acceder al aplicativo:

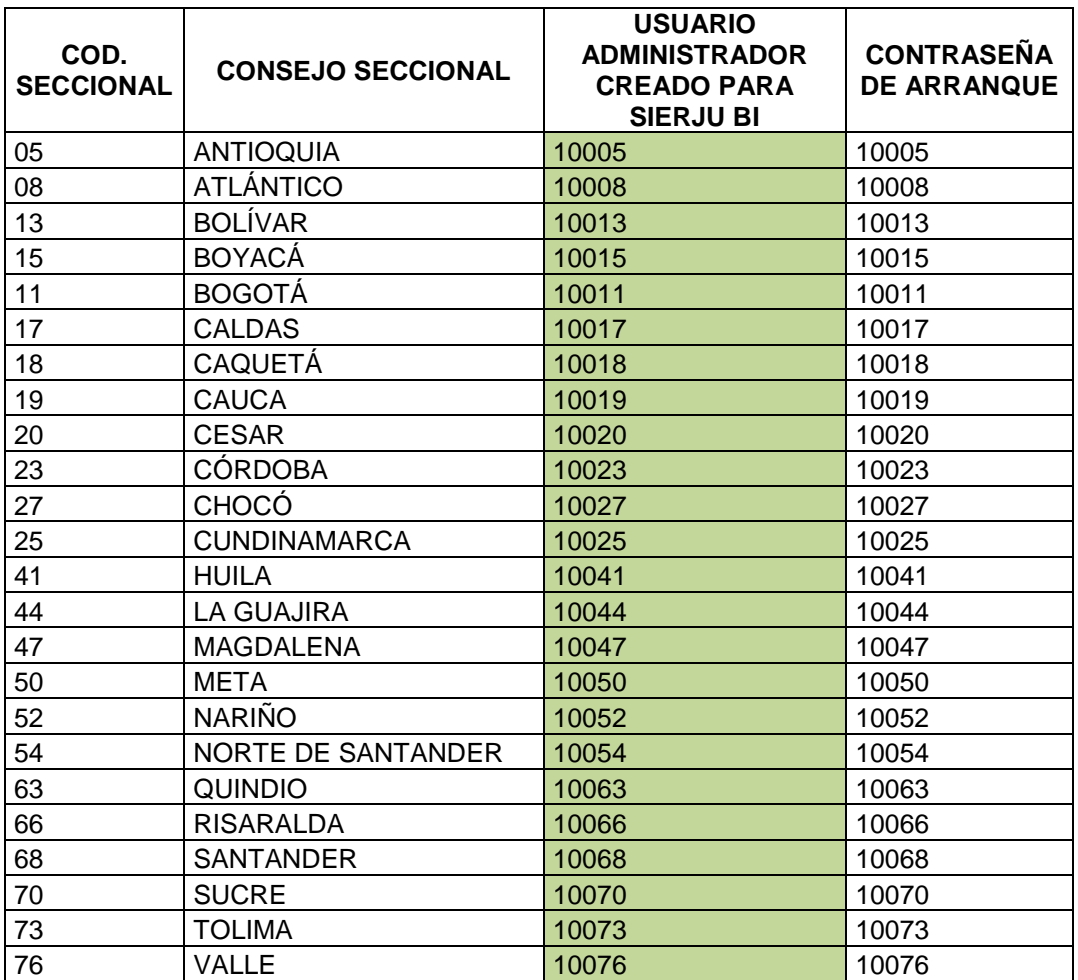

### **Consultas sobre el estado de gestión del reporte**

Para hacer consultas del estado de reporte de los usuarios, se debe hacer a través de la opción **Gestión de Reportes**

#### **Parámetros Generales para acceder al SIERJU B.I. por parte de los funcionarios**

#### **1. Video inicial introductorio**

Antes de ingresar al aplicativo, los usuarios podrán acceder al video inicial introductorio al manejo del aplicativo.

# **2. Ayudas**

Una vez hayan ingresado al aplicativo, los usuarios podrán acceder a las ayudas disponibles en la WIKI.

## **3. Verificación de la información migrada**

Los usuarios deberán revisar la información histórica que fue migrada, con especial énfasis en el último período reportado en el SIERJU ANTIGUO.

# **4. Formularios que quedaron en proceso en el SIERJU Antiguo.**

Si un funcionarios dejó algún formulario en proceso en el SIERJU Antiguo, este no fue migrado al SIERJU B.I., en consecuencia debe diligenciarlo nuevamente, dado que únicamente se migraron aquellos que estaban finalizados y los finalizados con corrección.

### **5. Período de Registro de la información 2015**

La información en este primer registro bajo nuevo SIERJU B.I. es a partir del mes de mayo de 2015, dado que el último reporte efectuado en SIERJU Antiguo correspondió al mes de abril de 2015. Para aquellos despachos que tengan periodos anteriores por registrar deberán hacerlo así:

NOTA: Para los despachos que tengan periodos anteriores por registrar, el sistema dejará disponible el siguiente periodo dependiendo de la última fecha diligenciada:

Ejemplo:

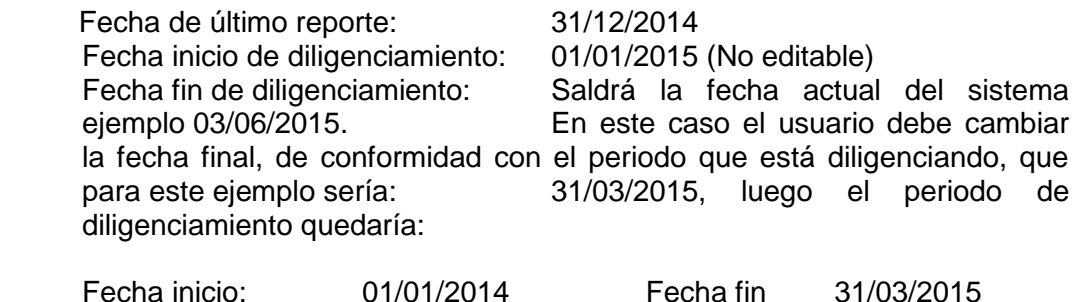

Esta tarea debe hacerse para cada uno de los periodos subsiguientes hasta quedar al día en los reportes.

Por otro lado las novedades extemporáneas, aplicarán solo para corrección de datos de periodos ya reportados.

### **6. Quienes ingresarán a partir del 4 de junio de 2015 al sistema?**

Los despachos de descongestión.

Una vez hayan registrado los despachos de descongestión, a partir del 16 de junio podrán ingresar los despachos permanentes que tengan periodos pendientes de registrar, anteriores a mayo de 2015.

#### **7. Mesa de ayuda**

Para efectos de gestionar el cambio, se tiene prevista la mesa de ayuda, a fin de que los usuarios del país puedan reportar las inquietudes relacionadas con el funcionamiento del SIERJU-BI y con la información migrada.

#### **Datos de contacto mesa de ayuda**

Teléfono de contacto: **Indicativo**(1) 381-65-20 Correo electrónico para remitir las incidencias soporte.sieriu@everis.com Horario de atención: **Lunes a Viernes 7:00 a.m. – 5:00 p.m.** Favor remitir con copia a: [udae@cendoj.ramajudicial.gov.co](mailto:udae@cendoj.ramajudicial.gov.co)

### **8. Retroalimentación de los problemas reportados**

Los Consejos seccionales enviarán un reporte diario resumido a la mesa de ayuda con copia a [udae@cendoj.ramajudicial.gov.co](mailto:udae@cendoj.ramajudicial.gov.co) , con base en el tipo de novedades reportadas por los funcionarios, partir del 4 de Junio hasta el 15 de julio.

#### **9. Inventarios**

Para los despachos que presenten diferencias en los inventarios iniciales, dado que no se permite su modificación directa, podrán hacer los ajustes, previamente autorizados por el Consejo Seccional, en las columnas de otros ingresos y otros egresos con su debida observación en el campo de observaciones de los formatos SIERJU-BI.

#### **Revisión de datos registrados, con novedad por duplicidad de reporte en un mismo período, bajo un mismo formato.**

Dado que el nuevo sistema bloquea el registro a los despachos que presentan reportes duplicados, se adjunta un listado con los hallazgos de formularios que presentan esta novedad, los cuales pertenecen a un mismo periodo pero contienen información distinta, esto con el fin de que sean revisados en SIERJU Antiguo y se decida cuál de los reportes duplicados se debe migrar o permanecer en la base de datos del nuevo sistema, para lo cual deberán exportar el formulario a Excel del reporte que debe quedar y remitir los archivos respectivos a esta Unidad.

Agradecemos la atención brindada, así como la compresión con los inconvenientes que se puedan presentar en la puesta en marcha de la nueva plataforma, la cual esperamos redunde en beneficios para todos.

Cordial Saludo,

finier imma Velo

**LUZ MARINA VELOZA JIMÉNEZ Directora** 

GEMR-CCHA